# 4.3 Exercise: random intercepts and slopes

Benjamin Rosenbaum

October 27, 2022

We will extend the last model by including random slopes, too.

### **Setup**

```
rm(list=ls())library(rstan)
library(coda)
library(BayesianTools)
library(brms)
setwd("~/Nextcloud/teaching Bayes 2021")
```
rstan\_options(auto\_write = TRUE) options(mc.cores = 4)

### **Read dataset**

```
df = read.table("data/RIKZ.txt", header=TRUE)
head(df)
```

```
## Sample Richness Exposure NAP Beach
## 1 1 11 10 0.045 1
\begin{array}{cccc} ## 2 & 2 & 10 & 10 & -1.036 & 1 \\ # # 3 & 3 & 13 & 10 & -1.336 & 1 \end{array}## 3 3 13 10 -1.336 1
## 4 4 11 10 0.616 1
## 5 5 10 10 -0.684 1
## 6 6 8 8 1.190 2
str(df)
## 'data.frame': 45 obs. of 5 variables:
## $ Sample : int 1 2 3 4 5 6 7 8 9 10 ...
## $ Richness: int 11 10 13 11 10 8 9 8 19 17 ...
## $ Exposure: int 10 10 10 10 10 8 8 8 8 8 ...
## $ NAP : num 0.045 -1.036 -1.336 0.616 -0.684 ...
## $ Beach : int 1 1 1 1 1 2 2 2 2 2 ...
par(mfrow=c(1,1))plot(df$NAP, df$Richness)
```
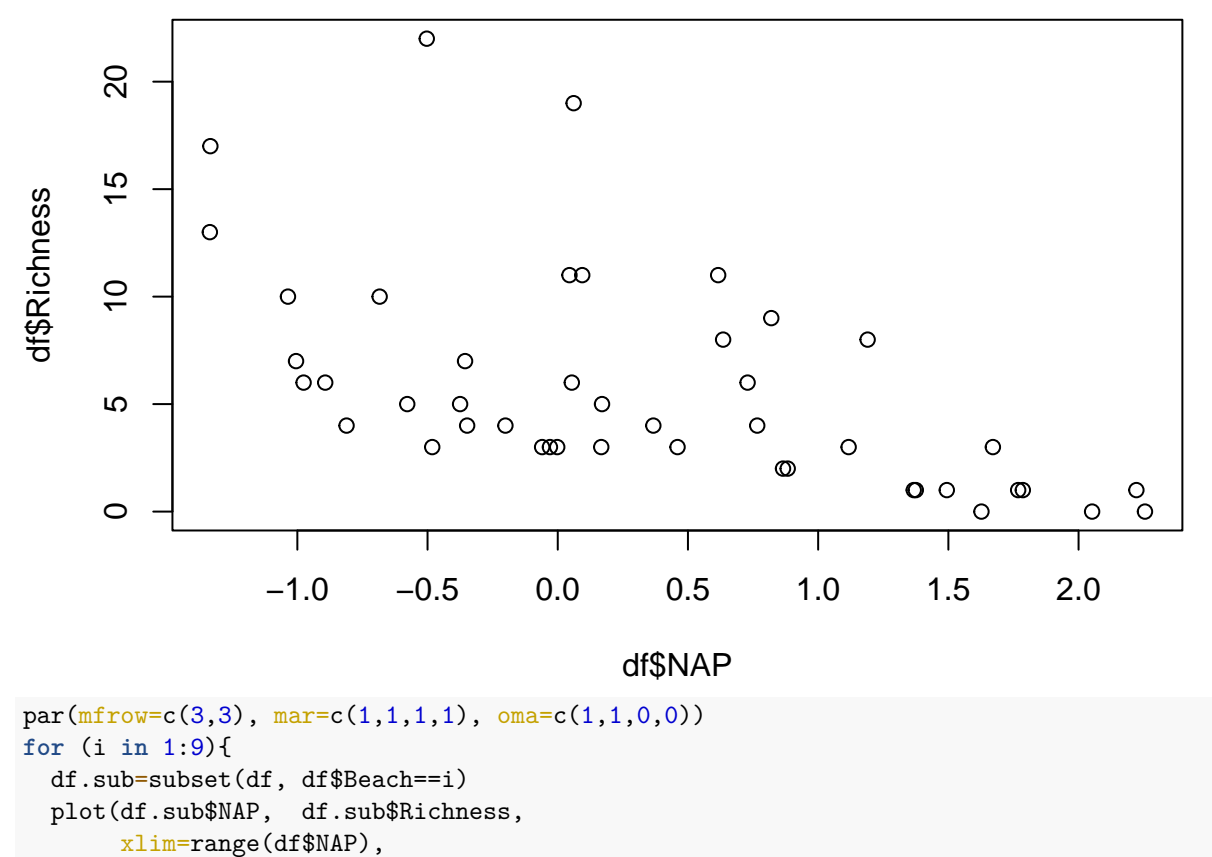

```
ylim=range(df$Richness) )
```

```
}
```
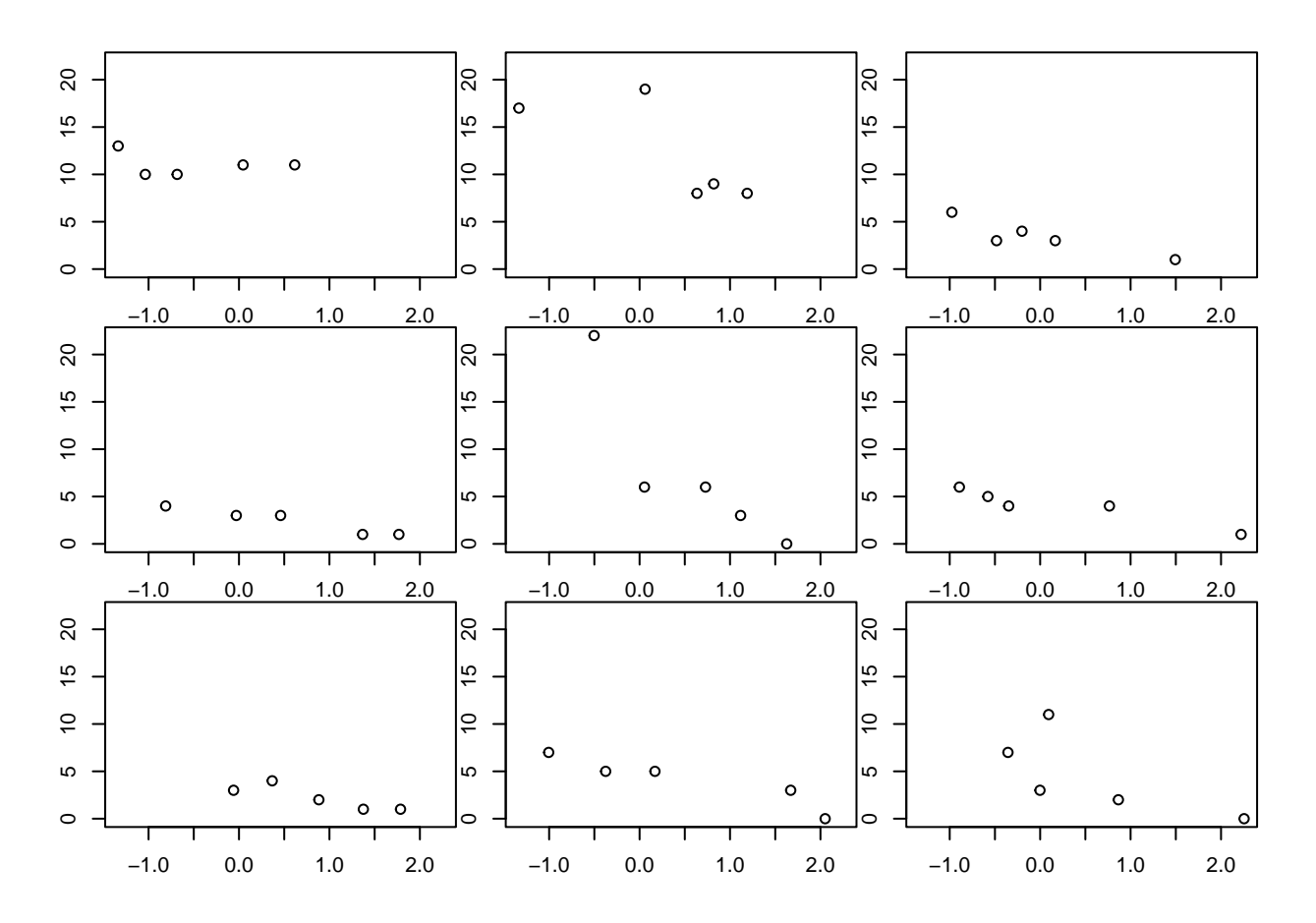

# **Random intercepts model**

We will fit linear regression lines to each group (Beach) as follows:

$$
y_i \sim \text{normal}(a_{group(i)} + b_{group(i)} \cdot x_i, \sigma) \quad i = 1, ..., n \quad (n \text{ observations})
$$
  

$$
a_j \sim \text{normal}(\mu_a, \sigma_a) \quad j = 1, ..., m \quad (m \text{ groups})
$$
  

$$
b_j \sim \text{normal}(\mu_b, \sigma_b) \quad j = 1, ..., m \quad (m \text{ groups})
$$

Here,  $a_j$  and  $b_j$  are group-level intercepts and slopes, which are allowed to vary (partial pooling).

Both have their own means ( $\mu_a$ ,  $\mu_b$ ) and standard deviations ( $\sigma_a$ ,  $\sigma_b$ ), which are also free parameters to be estimated.

So this is a random intercepts and slopes linear regression, lm-formulation would be  $y - x + (x|group)$ , which is short for  $y \sim 1+x + (1+x)$  group).

Here, an intercept  $a_j$  and a slope  $b_j$  are independent. Usually they are modeled with a correlation (standard in lme4 and also in brms), but we leave that out in Stan.

```
data = list(y = df$Richness,x = df$NAP,group = df$Beach,
            n = nrow(df),
            n_{group} = 9
```
data

## \$y

```
## [1] 11 10 13 11 10 8 9 8 19 17 6 1 4 3 3 1 3 3 1 4 3 22 6 0 6
## [26] 5 4 1 6 4 2 1 1 3 4 3 5 7 5 0 7 11 3 0 2
##
## $x
## [1] 0.045 -1.036 -1.336 0.616 -0.684 1.190 0.820 0.635 0.061 -1.334
## [11] -0.976 1.494 -0.201 -0.482 0.167 1.768 -0.030 0.460 1.367 -0.811
## [21] 1.117 -0.503 0.729 1.627 0.054 -0.578 -0.348 2.222 -0.893 0.766
## [31] 0.883 1.786 1.375 -0.060 0.367 1.671 -0.375 -1.005 0.170 2.052
## [41] -0.356 0.094 -0.002 2.255 0.865
##
## $group
## [1] 1 1 1 1 1 2 2 2 2 2 3 3 3 3 3 4 4 4 4 4 5 5 5 5 5 6 6 6 6 6 7 7 7 7 7 8 8 8
## [39] 8 8 9 9 9 9 9
##
## $n
## [1] 45
##
## $n_group
## [1] 9
stan_code_partpool = '
data {
 int n;
 int n_group;
real y[n];
 real x[n];
 int group[n];
}
parameters {
 real a[n_group];
 real b[n_group];
 real<lower=0> sigma;
 real mu_a;
 real<lower=0> sigma_a;
 real mu_b;
 real<lower=0> sigma_b;
}
model {
 // priors
 mu_a \sim normal(0,10);mu_b \sim \text{normal}(0, 10);
 sigma_a \sim cauchy(0,1);
 sigma_b \sim cauchy(0,1);
 for (j in 1:n_group){
   a[j] ~ normal(mu_a,sigma_a);
   b[j] ~ normal(mu_b,sigma_b);
 }
 sigma \sim normal(0,10);
 // likelihood
 for(i \in 1:n){
   y[i] \sim normal( a[ group[i] ] + b[ group[i] ] *x[i] , sigma);
 }
}
```
stan\_model\_partpool = stan\_model(model\_code=stan\_code\_partpool)  $fit$ \_partpool = sampling(stan\_model\_partpool, data=data) print(fit\_partpool, digits=3, probs=c(0.025, 0.975)) ## Inference for Stan model: 09c04efcb9dcbe2facbb0e83ef1aa41b. ## 4 chains, each with iter=2000; warmup=1000; thin=1; ## post-warmup draws per chain=1000, total post-warmup draws=4000. ## ## mean se\_mean sd 2.5% 97.5% n\_eff Rhat ## a[1] 9.346 0.032 1.360 6.621 12.009 1826 1.000 ## a[2] 11.861 0.048 1.493 8.528 14.473 956 1.002 ## a[3] 4.016 0.032 1.283 1.606 6.608 1653 1.002 ## a[4] 4.198 0.041 1.355 1.547 6.855 1089 1.004 ## a[5] 9.307 0.048 1.598 6.281 12.505 1106 1.003 ## a[6] 4.907 0.032 1.316 2.344 7.536 1736 1.001 ## a[7] 4.762 0.031 1.434 1.933 7.574 2161 1.001 ## a[8] 5.477 0.041 1.281 2.964 8.130 997 1.004 ## a[9] 6.218 0.024 1.305 3.662 8.969 3046 1.001 ## b[1] -2.179 0.028 1.069 -4.032 0.241 1484 1.005 ## b[2] -2.991 0.024 0.978 -5.098 -1.166 1704 1.002 ## b[3] -2.380 0.020 0.933 -4.201 -0.437 2233 1.002 ## b[4] -2.272 0.025 0.930 -4.028 -0.286 1352 1.005 ## b[5] -4.144 0.063 1.637 -7.857 -1.759 679 1.003 ## b[6] -2.175 0.024 0.851 -3.763 -0.369 1227 1.004 ## b[7] -2.518 0.022 0.990 -4.495 -0.471 1971 1.003 ## b[8] -2.375 0.021 0.776 -3.891 -0.753 1341 1.004 ## b[9] -2.735 0.020 0.877 -4.556 -1.071 1860 1.003 ## sigma 2.981 0.014 0.454 2.241 4.052 1097 1.005 ## mu\_a 6.594 0.024 1.191 4.199 9.010 2455 1.001 ## sigma\_a 3.169 0.034 1.103 1.417 5.767 1060 1.003 ## mu\_b -2.626 0.017 0.639 -3.880 -1.426 1427 1.006 ## sigma\_b 1.052 0.033 0.706 0.187 2.733 472 1.004 ## lp\_\_ -89.426 0.483 6.067 -100.416 -74.555 158 1.010 ## ## Samples were drawn using NUTS(diag\_e) at Tue Oct 12 14:12:38 2021. ## For each parameter, n\_eff is a crude measure of effective sample size, ## and Rhat is the potential scale reduction factor on split chains (at ## convergence, Rhat=1).

plot(fit\_partpool, pars="a")

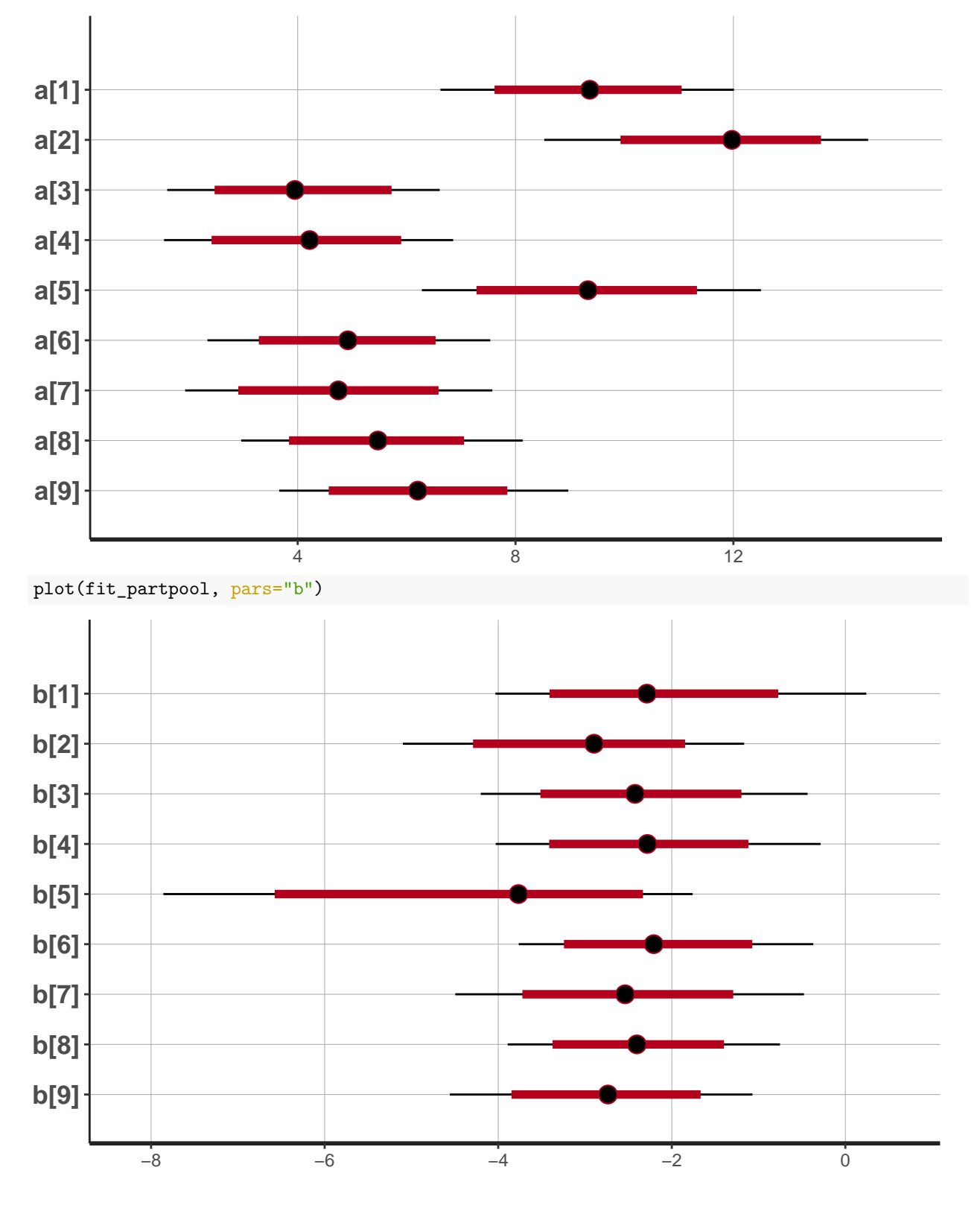

# **Predictions / credible intervals**

Again, we can generate predictions and compute credible intervals (for the deterministic part of the model). Here: 90% credible intervals.

```
posterior=as.matrix(fit_partpool)
par(mfrow=c(3,3), mar=c(1,1,1,1), oma=c(1,1,0,0))
for (i in 1:9){
  df.sub=subset(df, df$Beach==i)
  x. pred = seq(from=min(df.sub$MAP), to=max(df.sub$MAP), by=0.01)plot(df.sub$NAP, df.sub$Richness,
       xlim=range(df$NAP),
       ylim=range(df$Richness) )
  y.cred = matrix(0, nrow=nrow(posterior), ncol=length(x.pred))
  for(j in 1:nrow(posterior)){
    y.cred[j, ] = posterior[j,paste0("a[",i,"]")] + posterior[j,paste0("b[",i,"]")]*x.pred
  }
  y.cred.mean = apply(y.cred, 2, function(x) mean(x))
  lines(x.pred, y.cred.mean, col="red")
  y.cred.q05 = apply(y.cred, 2, function(x) quantile(x, probs=0.05))
  lines(x.pred, y.cred.q05, col="red", lty=2)
  y.cred.q95 = apply(y.cred, 2, function(x) quantile(x, probs=0.95))
  lines(x.pred, y.cred.q95, col="red", lty=2)
}
```
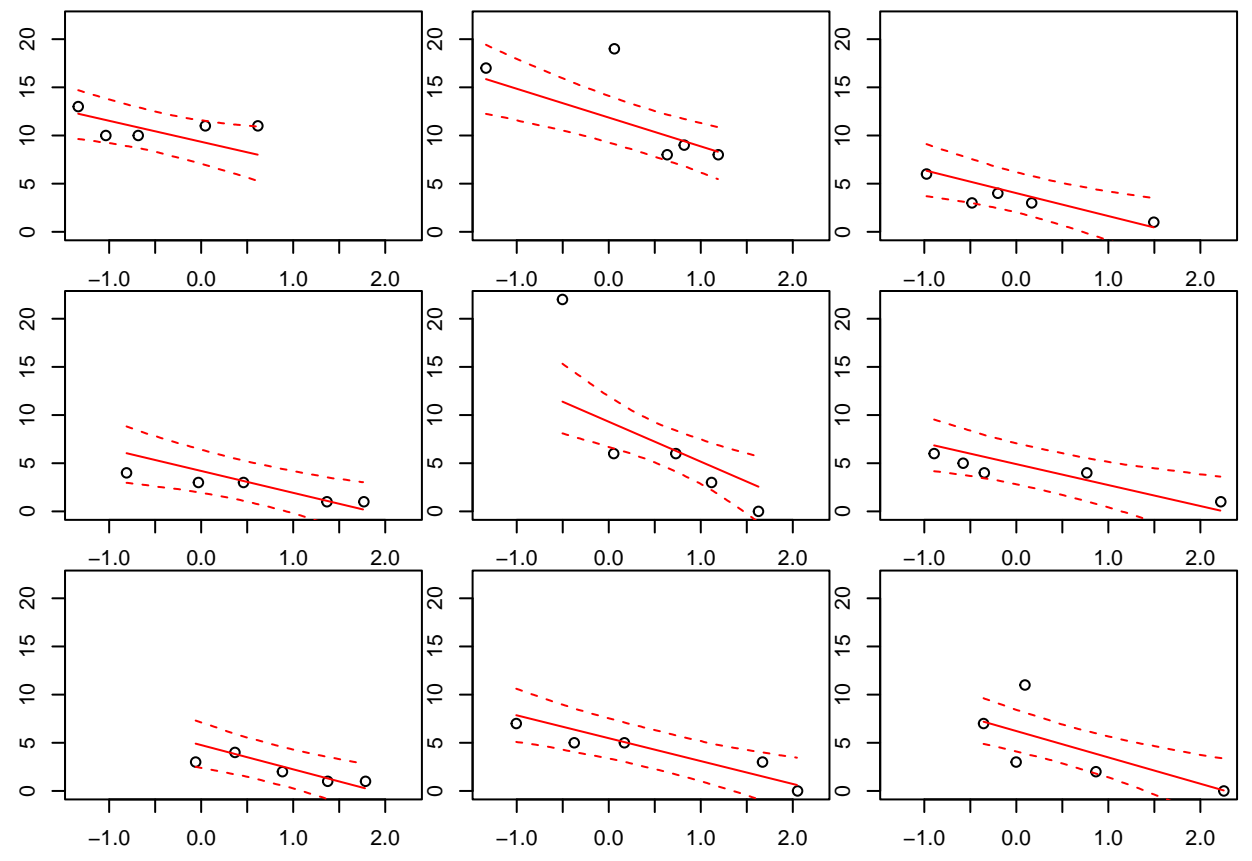

#### **brms complete pooling**

We start with the "complete pooling" model in brms, which fits just a linear regression on NAP, ignoring the effect of predictor Beach on the intercept and slope. It's the same complete pooling model as in the random intercepts regression before.

```
fit.b.compile = brm( Richards ~ NAP,data=df )
fit.b.compl
## Family: gaussian
## Links: mu = identity; sigma = identity
## Formula: Richness ~ NAP
## Data: df (Number of observations: 45)
## Draws: 4 chains, each with iter = 2000; warmup = 1000; thin = 1;
## total post-warmup draws = 4000
##
## Population-Level Effects:
## Estimate Est.Error l-95% CI u-95% CI Rhat Bulk_ESS Tail_ESS
## Intercept 6.64 0.67 5.31 7.94 1.00 3382 2541
## NAP -2.87 0.64 -4.13 -1.60 1.00 3834 2667
##
## Family Specific Parameters:
## Estimate Est.Error l-95% CI u-95% CI Rhat Bulk_ESS Tail_ESS
## sigma 4.24 0.46 3.46 5.25 1.00 3193 2526
##
## Draws were sampled using sampling(NUTS). For each parameter, Bulk_ESS
## and Tail_ESS are effective sample size measures, and Rhat is the potential
## scale reduction factor on split chains (at convergence, Rhat = 1).
plot( conditional_effects(fit.b.compl),
     points=TRUE,
     ask=FALSE )
```
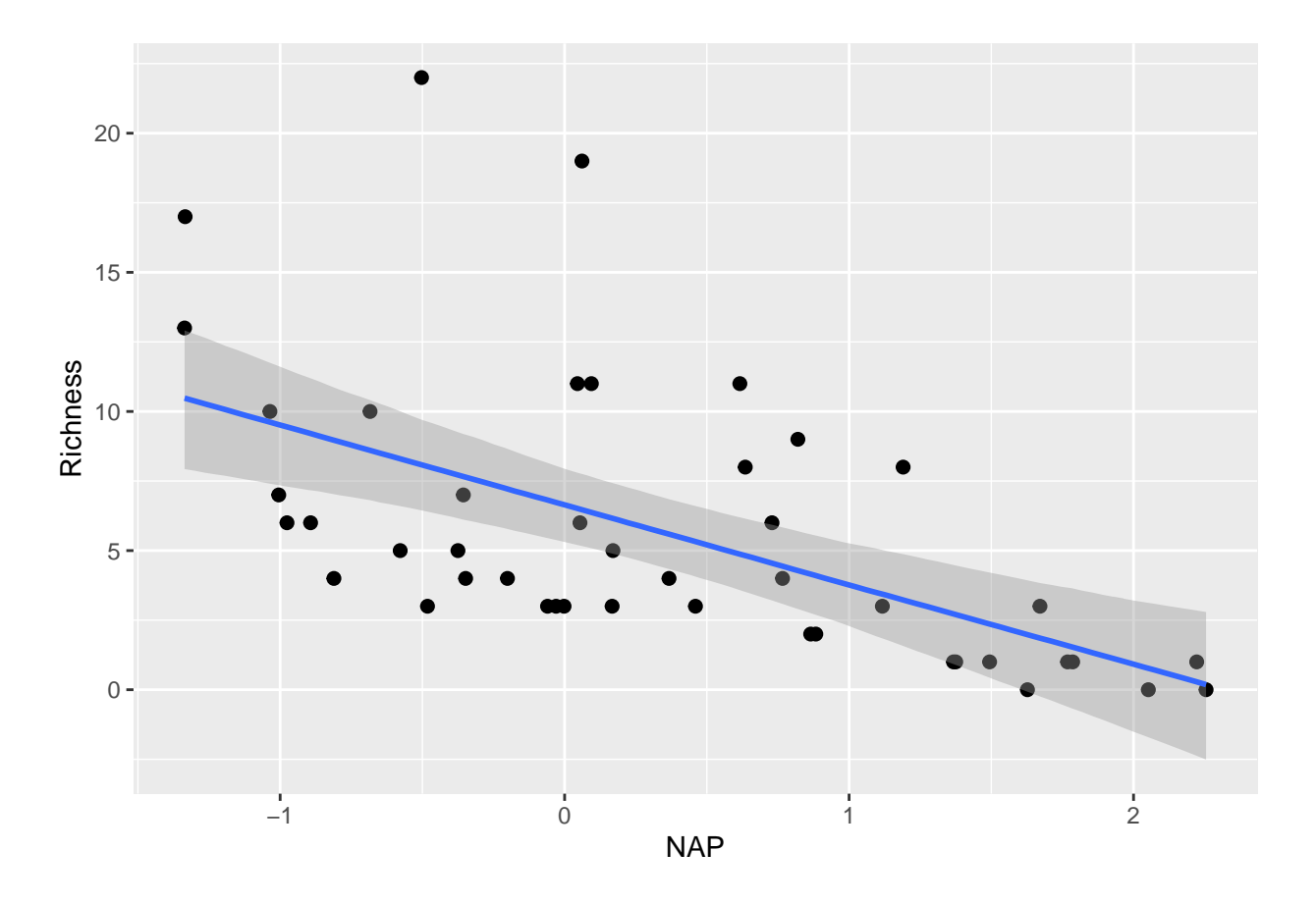

### **brms no pooling**

Next, "no pooling" fits different intercepts and slopes for all level of the categorical predictor Beach.

But first we must code Beach as a factor, otherwise it would be interpreted as a continuous predictor. str(df)

```
## 'data.frame': 45 obs. of 5 variables:
## $ Sample : int 1 2 3 4 5 6 7 8 9 10 ...
## $ Richness: int 11 10 13 11 10 8 9 8 19 17 ...
## $ Exposure: int 10 10 10 10 10 8 8 8 8 8 ...
## $ NAP : num 0.045 -1.036 -1.336 0.616 -0.684 ...
## $ Beach : int 1 1 1 1 1 2 2 2 2 2 ...
df$Beach = as.factor(df$Beach)
fit.b.no = brm Richness ~ NAP * Beach,
               data=df )
```
As usual with categorical predictors, lm() or brm() uses dummy coding. I.e. the presented effects are not the different intercepts and slopes for all levels of Beach. The intercept for the first level of Beach is Intercept, but Beach2 etc are the differences in intercept for the other levels. NAP (effect name b\_NAP) is the slope for the first level of Beach, and NAP:Beach2 etc are the differences in slope for the other levels.

fit.b.no

```
## Family: gaussian
## Links: mu = identity; sigma = identity
## Formula: Richness ~ NAP * Beach
```

```
## Data: df (Number of observations: 45)
## Draws: 4 chains, each with iter = 2000; warmup = 1000; thin = 1;
## total post-warmup draws = 4000
##
## Population-Level Effects:
## Estimate Est.Error l-95% CI u-95% CI Rhat Bulk_ESS Tail_ESS
## Intercept 10.78 1.42 8.04 13.53 1.00 992 1576
## NAP -0.39 1.60 -3.53 2.64 1.00 892 1480
## Beach2 2.56 1.85 -1.00 6.12 1.00 1422 2096
## Beach3 -7.38 1.81 -10.90 -3.82 1.00 1385 1888
## Beach4 -7.69 1.96 -11.55 -3.74 1.00 1498 2209
## Beach5 2.00 2.05 -2.07 6.02 1.00 1752 2229
## Beach6 -6.45 1.82 -10.08 -2.92 1.00 1363 2109
## Beach7 -7.22 2.44 -12.03 -2.36 1.00 1821 2228
## Beach8 -5.84 1.91 -9.60 -2.08 1.00 1376 1955
## Beach9 -4.52 1.96 -8.39 -0.55 1.00 1509 2229
## NAP:Beach2 -3.77 2.03 -7.73 0.24 1.00 1290 2174
## NAP:Beach3 -1.37 2.07 -5.34 2.60 1.00 1262 1998
## NAP:Beach4 -0.87 2.00 -4.74 3.11 1.00 1200 2164
## NAP:Beach5 -8.54 2.23 -12.95 -4.14 1.00 1295 2330
## NAP:Beach6 -1.00 1.87 -4.57 2.67 1.00 1118 1930
## NAP:Beach7 -1.17 2.38 -5.78 3.73 1.00 1462 1829
## NAP:Beach8 -1.52 1.87 -5.09 2.16 1.00 1201 1788
## NAP:Beach9 -2.57 2.03 -6.50 1.55 1.00 1321 2150
##
## Family Specific Parameters:
## Estimate Est.Error l-95% CI u-95% CI Rhat Bulk_ESS Tail_ESS
## sigma 2.57 0.37 1.96 3.42 1.00 1726 1993
##
## Draws were sampled using sampling(NUTS). For each parameter, Bulk_ESS
## and Tail_ESS are effective sample size measures, and Rhat is the potential
## scale reduction factor on split chains (at convergence, Rhat = 1).
```
By using conditions= and specifying all levels of Beach, effect of NAP is shown for all levels. Slope is different in all levels.

```
plot( conditional_effects(fit.b.no,
                          effects = "MAP".
                          conditions = data.frame( Beach=levels(df$Beach) ) ),
      points=TRUE,
      ask=FALSE )
```
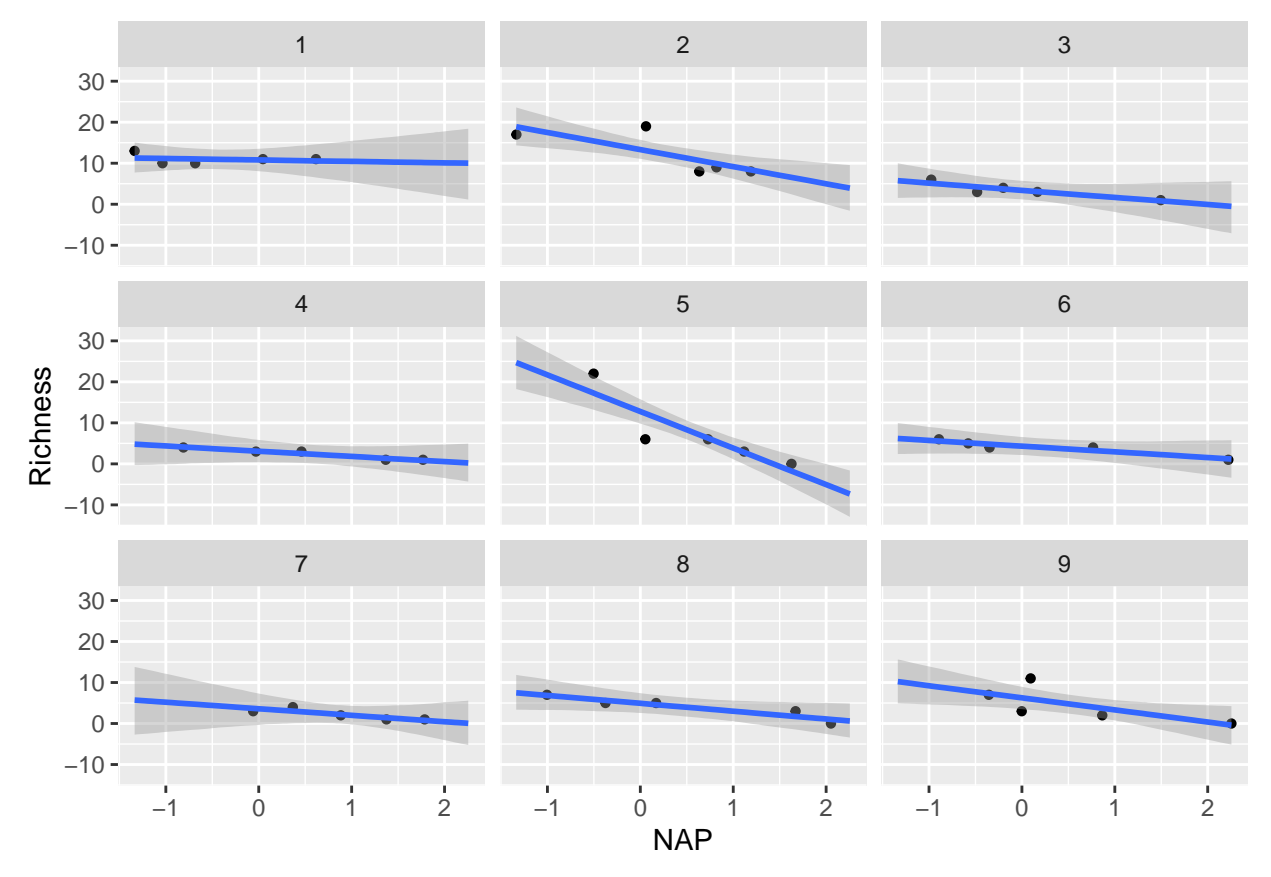

The group-level predictions can also be extracted by hand using fitted(). We can specify the range of NAP and levels of Beach with newdata. We plot 95% credible intervals.

```
levels = levels(df$Beach)
par(mfrow=c(3,3), mar=c(1,1,1,1), oma=c(1,1,0,0))
for (i in 1:9){
  df.sub=subset(df, df$Beach==i)
  x.pred = seq(from=min(df.sub$MAP), to=max(df.sub$MAP), by=0.01)plot(df.sub$NAP, df.sub$Richness,
       xlim=range(df$NAP),
       ylim=range(df$Richness) )
  y.cred = fitted(fit.b.no, newdata=data.frame(NAP=x.pred,
                                               Beach=levels[i] ) )
  lines(x.pred, y.cred[, 1], col="blue")
  lines(x.pred, y.cred[, 3], col="blue", lty=2)
  lines(x.pred, y.cred[, 4], col="blue", 1ty=2)}
```
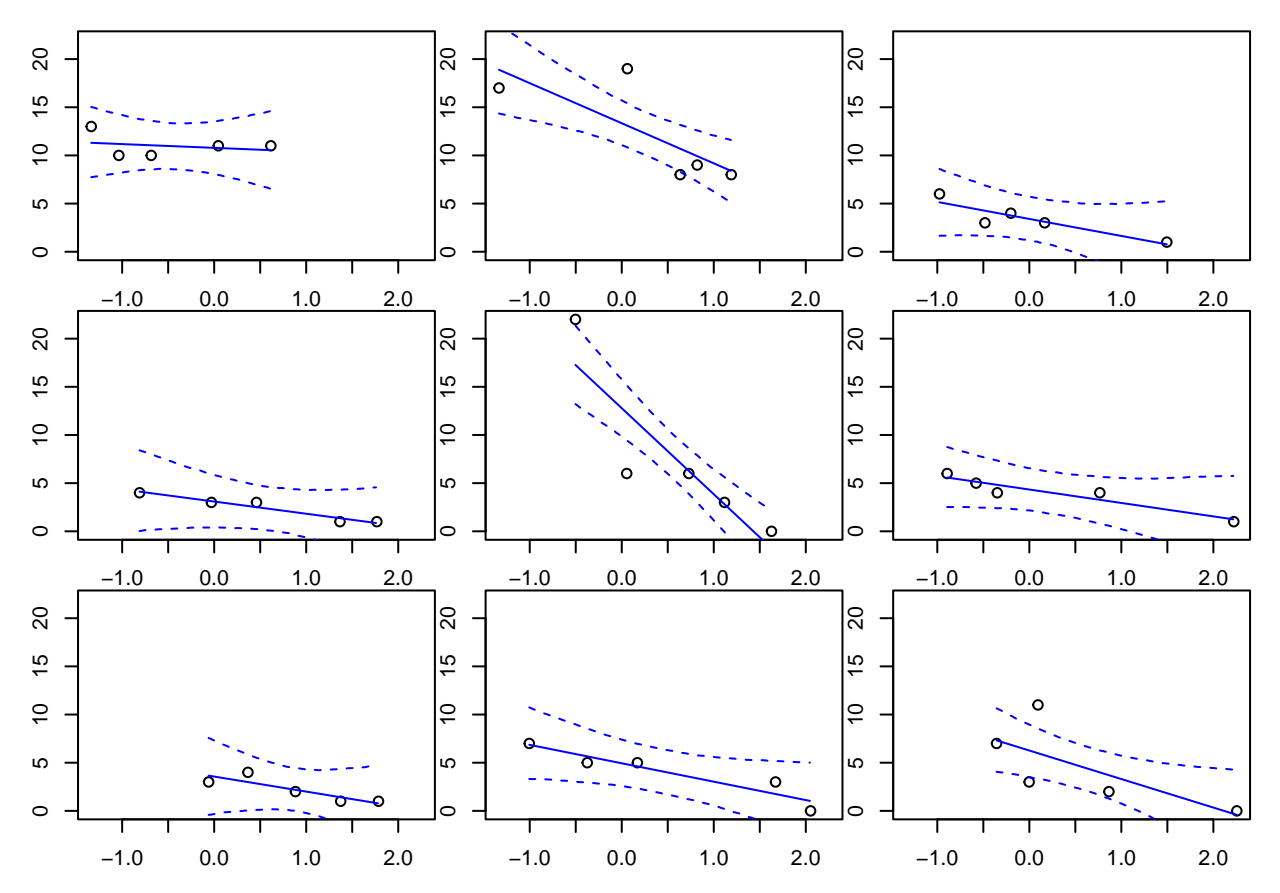

Or we can plot the whole dataset with all group-level mean regression lines.

```
plot(df$NAP, df$Richness)
```

```
for (i in 1:9){
  df.sub=subset(df, df$Beach==i)
  x.pred = seq(from=min(df.sub$MAP), to=max(df.sub$MAP), by=0.01)y.cred = fitted(fit.b.no, newdata=data.frame(NAP=x.pred,
                                               Beach=levels[i] ) )
  lines(x.pred, y.cred[, 1], col="blue")
}
```
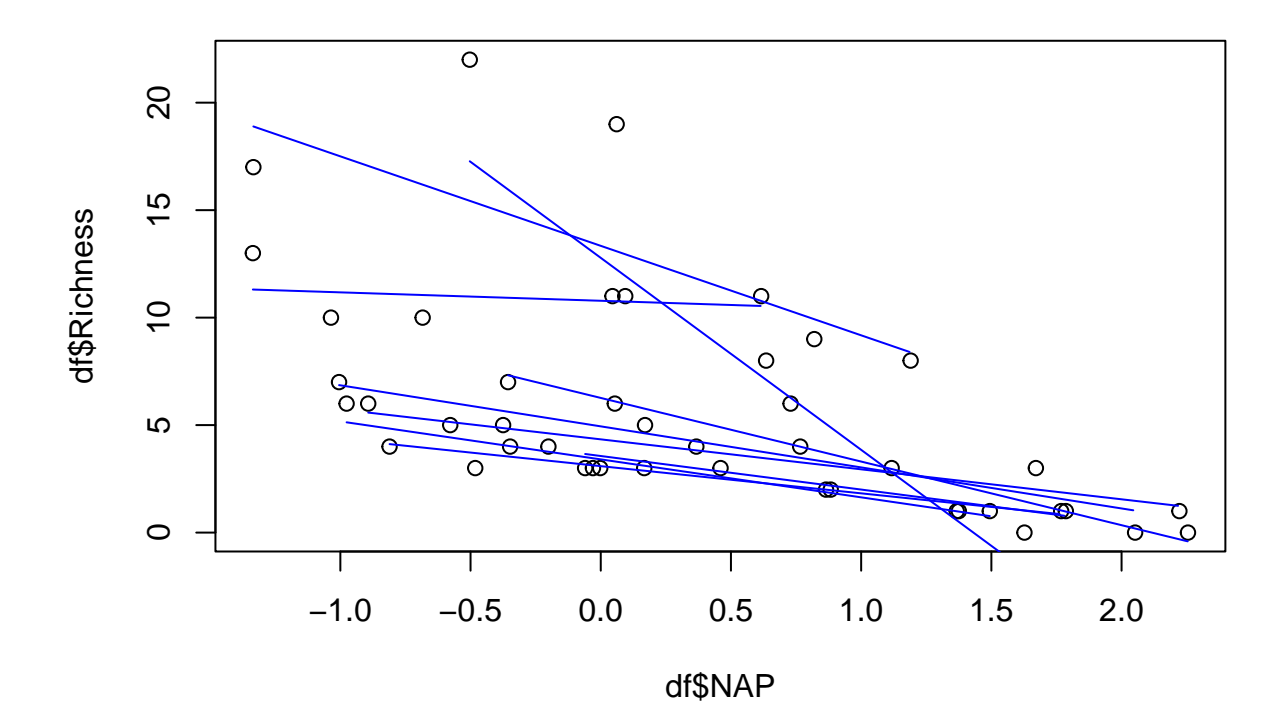

#### **brms partial pooling**

With partial pooling, we use a random intercepts and slopes for the categorical predictor Beach. This time, we provide priors for the "fixed effects", i.e. mean intercept and slope.

```
priors = c(prior(normal(5,5)), class=Intercept),
           prior(normal(0,10), class=b))
fit.b.path = brm( Richards - 1+NAP + (1+NAP|Beach),prior=priors,
                  data=df )
```
Now, in the population-level effects mean intercept  $\mu_a$  and slope  $\mu_b$  are shown. The group-level effects only contain a summary of the random effects. It's standard deviations ( $\sigma_a$ ,  $\sigma_b$ ) and the correlation between slopes and intercepts  $\text{cor}(a, b)$ .

fit.b.part

```
## Family: gaussian
## Links: mu = identity; sigma = identity
## Formula: Richness ~ 1 + NAP + (1 + NAP | Beach)
## Data: df (Number of observations: 45)
## Draws: 4 chains, each with iter = 2000; warmup = 1000; thin = 1;
## total post-warmup draws = 4000
##
## Group-Level Effects:
## ~Beach (Number of levels: 9)
## Estimate Est.Error l-95% CI u-95% CI Rhat Bulk_ESS Tail_ESS
## sd(Intercept) 3.83 1.20 2.05 6.73 1.00 994 1671
## sd(NAP) 1.86 0.89 0.29 3.92 1.00 1006 1174
## cor(Intercept,NAP) -0.62 0.34 -0.99 0.28 1.00 1951 2401
##
## Population-Level Effects:
```

```
## Estimate Est.Error l-95% CI u-95% CI Rhat Bulk_ESS Tail_ESS
## Intercept 6.63 1.36 3.91 9.30 1.00 1208 1671
## NAP -2.71 0.83 -4.39 -1.07 1.00 1682 2019
##
## Family Specific Parameters:
## Estimate Est.Error l-95% CI u-95% CI Rhat Bulk_ESS Tail_ESS
## sigma 2.73 0.41 2.06 3.65 1.00 1226 2086
##
## Draws were sampled using sampling(NUTS). For each parameter, Bulk_ESS
## and Tail_ESS are effective sample size measures, and Rhat is the potential
## scale reduction factor on split chains (at convergence, Rhat = 1).
```
Again, instead of fitting all intercepts  $a_j$  and slopes  $b_j$  brm() fits the differences  $\alpha_j = a_j - \mu_a$  and  $\beta_j = b_j - \mu_b$ . The model reads

> $y_i \sim \text{normal}((\mu_a + \alpha_{\text{group}(i)}) + (\mu_b + \beta_{\text{group}(i)}) \cdot x, \sigma)$ ,  $i = 1, ..., n$  (*n* observations)  $\alpha_j \sim \text{normal}(0, \sigma_a), \quad j = 1, ..., m \quad (m \text{ groups})$  $\beta_j \sim \text{normal}(0, \sigma_b)$ ,  $j = 1, ..., m$  (*m* groups)

ranef(fit.b.part)

```
## $Beach
## , , Intercept
##
## Estimate Est.Error Q2.5 Q97.5
## 1 2.540847 1.743882 -0.8419498 6.0209580
## 2 5.788072 1.833344 2.3432109 9.3839597
## 3 -2.804893 1.683489 -6.0873369 0.4444730
## 4 -2.926661 1.800657 -6.4835468 0.5165117
## 5 4.207380 2.045448 0.1887037 8.2839585
## 6 -2.038257 1.654506 -5.3573790 1.2476575
## 7 -2.323106 1.935573 -6.3232722 1.4981540
## 8 -1.432882 1.745339 -4.7384368 2.0101851
## 9 -0.329528 1.759999 -3.7325519 3.1625538
##
## , , NAP
##
## Estimate Est.Error Q2.5 Q97.5
## 1 0.14891816 1.255007 -2.074871 3.01373291
## 2 -1.51070274 1.305144 -4.210327 0.86520672
## 3 0.88227617 1.140999 -1.300154 3.30303108
## 4 1.01779069 1.179102 -1.200473 3.52142295
## 5 -3.02565058 1.833075 -6.692674 0.02281932
## 6 0.92695921 1.071852 -1.093888 3.23927093
## 7 0.67046217 1.309826 -1.895710 3.41201102
## 8 0.58224544 1.046994 -1.325798 2.73604016
## 9 -0.07492481 1.098433 -2.286378 2.17586757
```
Now, let's look at observed and predicted. conditional\_effects() plots fixed effects only by default. The whole dataset is shown and predictions with mean slope  $\mu_b$  and mean intercept  $\mu_a$ .

```
plot( conditional_effects(fit.b.part),
      points=TRUE,
      ask=FALSE )
```
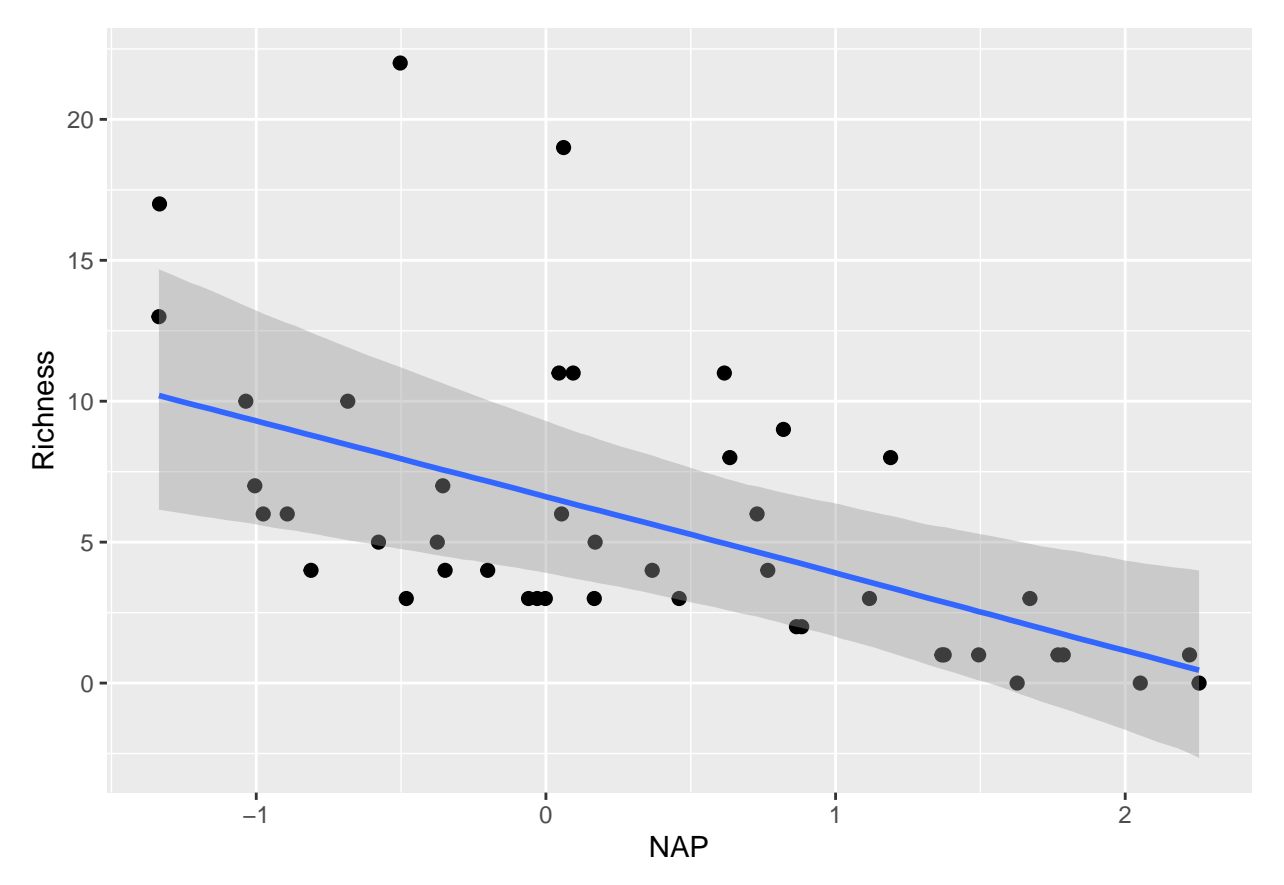

When specifying group-level predictors (all levels) with conditions=, we receive a warning that they are not part of the (fixed effects) model. We see aplot for all levels of Beach, but the regression line is the same: predictions for fixed effects part only!

```
plot( conditional_effects(fit.b.part,
                          effects = "NAP",
                          conditions = data.frame(Beach=levels(df$Beach))),
      points=TRUE,
      ask=FALSE )
```

```
## Warning: The following variables in 'conditions' are not part of the model:
## 'Beach'
```
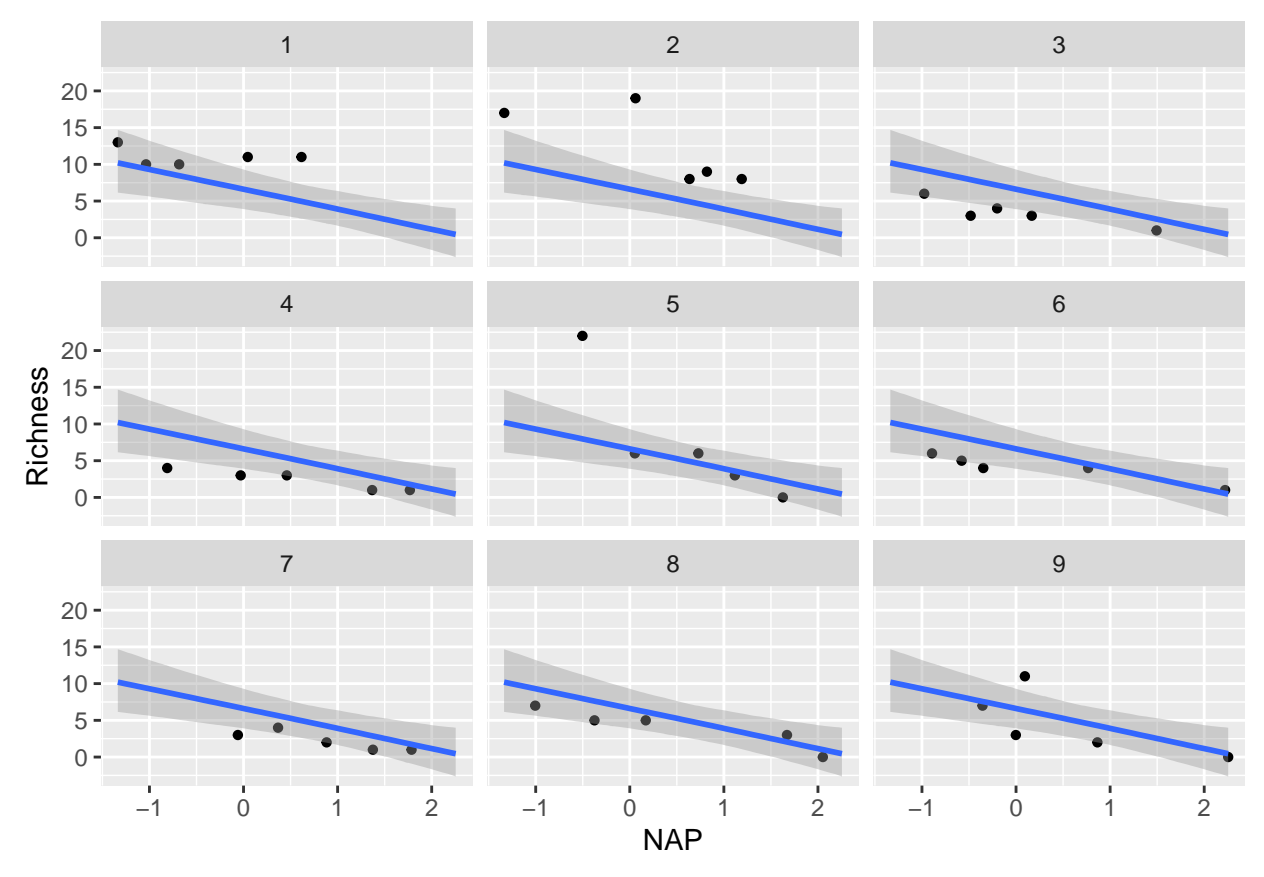

To include also the random effects for model predictions, re\_formula=NULL must be specified. This reads a little weird (I would have expected something like re\_formula=TRUE), but the default for no random effects as above is re\_formula=NA and NULL is the command for using random effects for prediction here.

Slopes are identical, but intercepts vary between groups.

```
plot( conditional_effects(fit.b.part,
                          effects = "NAP",re_formula = NULL,
                          conditions = data.frame(Beach=levels(df$Beach))),
      points=TRUE,
      ask=FALSE )
```
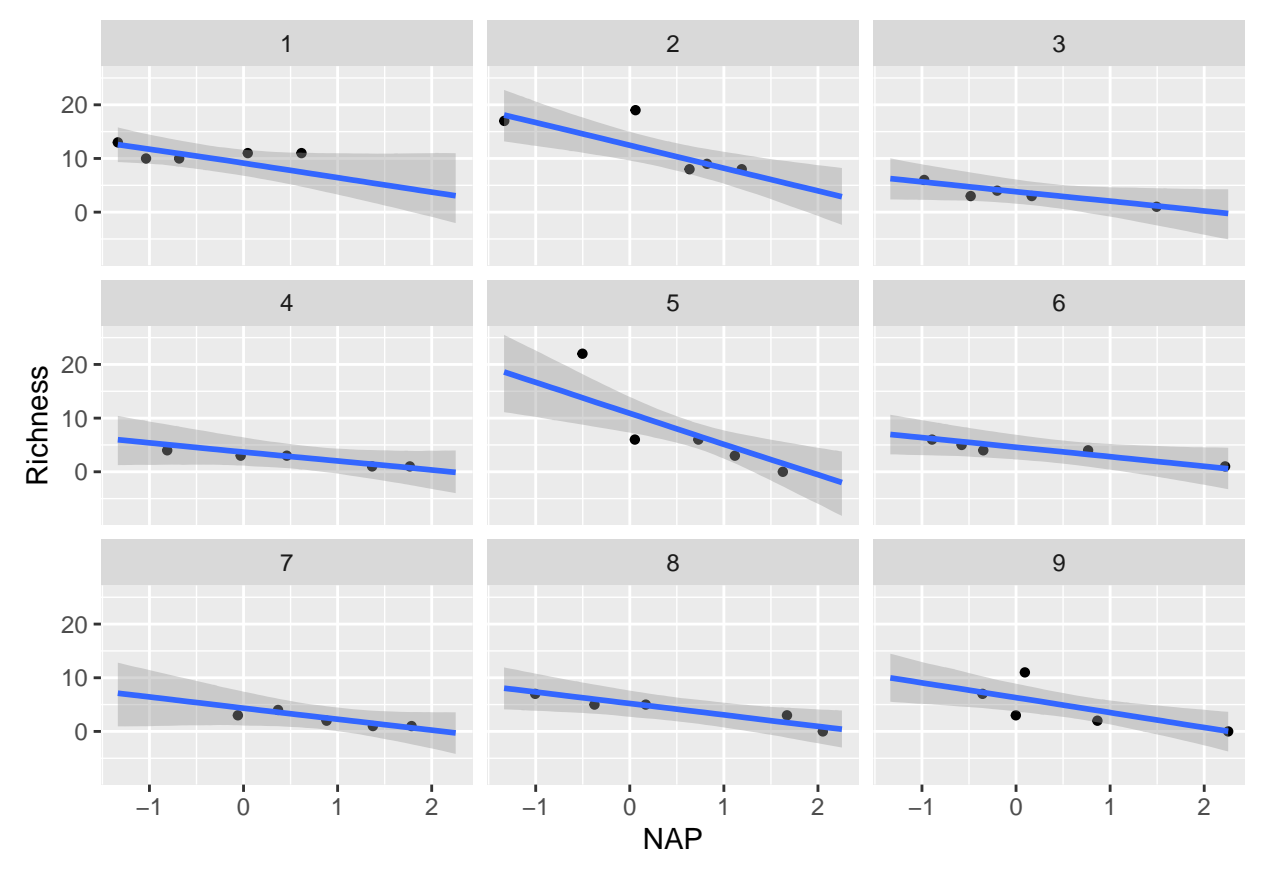

Same as in the "no pooling" model, group-level predictions can also be extracted by hand using fitted(). levels = levels(df\$Beach)

```
par(mfrow=c(3,3), mar=c(1,1,1,1), oma=c(1,1,0,0))for (i in 1:9){
  df.sub=subset(df, df$Beach==i)
  x.pred = seq(from=min(df.sub$NAP), to=max(df.sub$NAP), by=0.01)plot(df.sub$NAP, df.sub$Richness,
       xlim=range(df$NAP),
       ylim=range(df$Richness) )
  y.cred = fitted(fit.b.part, newdata=data.frame(NAP=x.pred,
                                                 Beach=levels[i] ) )
  lines(x.pred, y.cred[, 1], col="red")
  lines(x.pred, y.cred[, 3], col="red", lty=2)
  lines(x.pred, y.cred[, 4], col="red", lty=2)
}
```
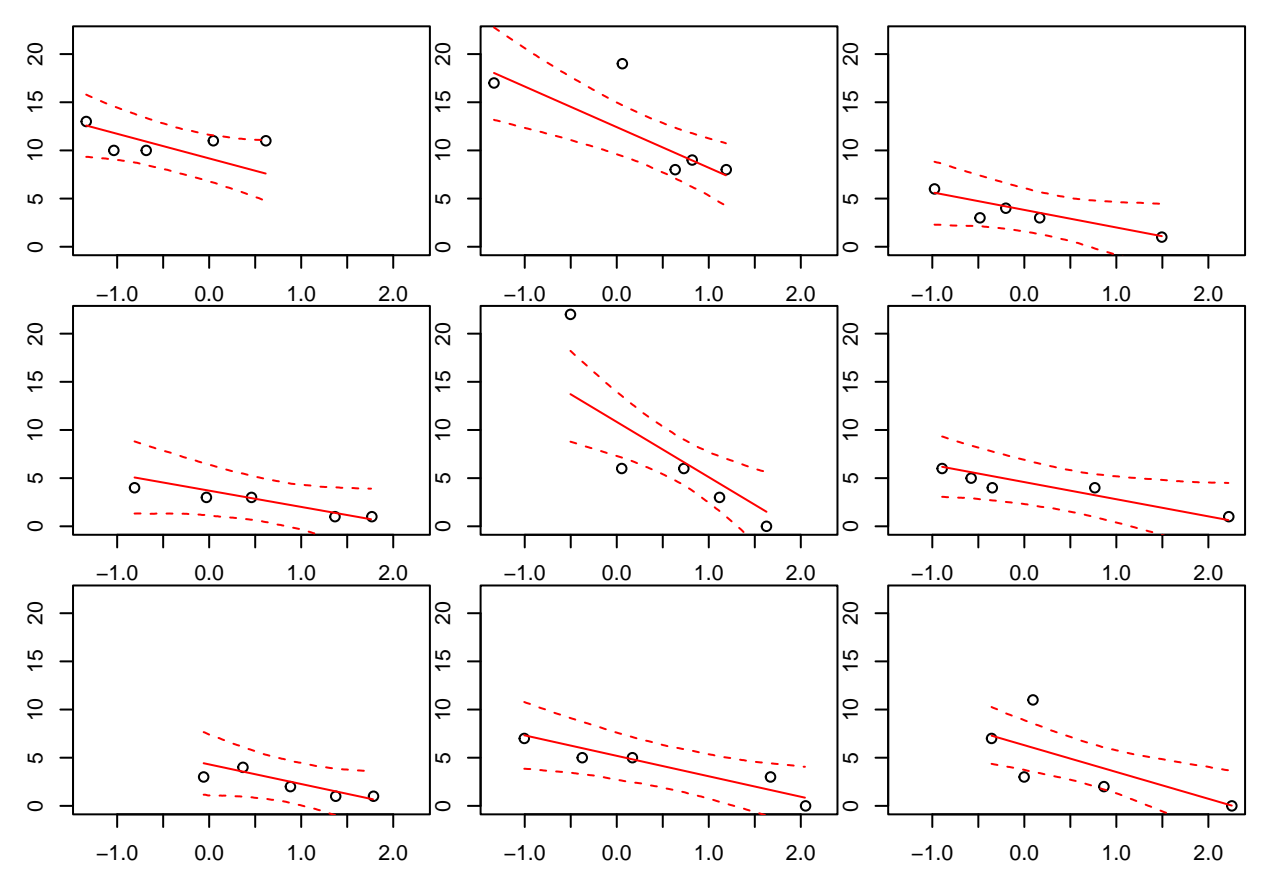

We can plot the whole dataset with all group-level mean regression lines, both for the previous "no pooling" model and the current "partial pooling" model. With partial pooling, slopes  $b_j$  are drawn towards the overall mean intercept  $\mu_b$  (i.e. less extreme) compared to no pooling.

#### plot(df\$NAP, df\$Richness)

```
# partial pooling
for (i in 1:9){
  df.sub=subset(df, df$Beach==i)
  x. pred = seq(from=min(df.sub$MAP), to=max(df.sub$MAP), by=0.01)y.cred = fitted(fit.b.part, newdata=data.frame(NAP=x.pred,
                                                  Beach=levels[i] ) )
 lines(x.pred, y.cred[, 1], col="red")
}
x.pred = seq(from = min(df$NAP), to = max(df$NAP), by = 0.01)
y.cred = fitted(fit.b.part, newdata=data.frame(NAP=x.pred,
                                                Beach=NA) )
# partial pooling mean
lines(x.pred, y.cred[, 1], col="red", lwd=3, lty=3)
# no pooling (previous model)
for (i in 1:9){
  df.sub=subset(df, df$Beach==i)
  x. pred = seq(from=min(df.sub$NAP), to=max(df.sub$NAP), by=0.01)y.cred = fitted(fit.b.no, newdata=data.frame(NAP=x.pred,
```

```
Beach=levels[i] ) )
  lines(x.pred, y.cred[, 1], col="blue")
}
legend("topright",
       legend=c("no pooling","partial pooling", "partial pooling mean"),
       lwd=c(1,1,3),lty=c(1,1,3),col=c("blue","red","red"),
       bty="n")
```
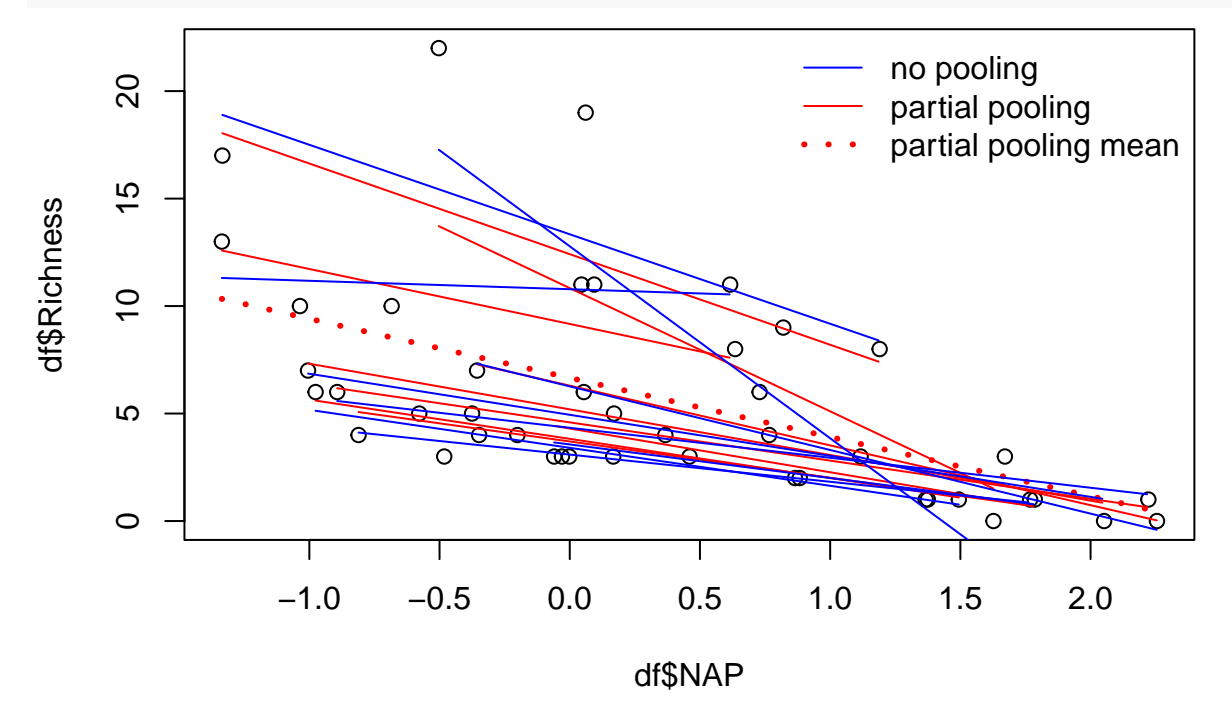

# **Extra: GLMM**

We assumed normally distributed residuals and the default in brms is Gaussian indeed. But the reponse we model (species richness) is an integer (not continuous), it's also non-negative. So we could use a Poisson distribution for the stochastic part of the model, which is standard practice for count data. By specifying family=poisson, also a log-link is chosen by default. This means the regression lines become an exponential functions, which are non-negative, too.

```
fit.b.GLMM = brm( Richness ~ 1+NAP + (1+NAP|Beach),
                  family=poisson,
                  data=df )
```

```
fit.b.GLMM
```

```
## Warning: There were 16 divergent transitions after warmup. Increasing
## adapt_delta above 0.8 may help. See http://mc-stan.org/misc/
## warnings.html#divergent-transitions-after-warmup
## Family: poisson
## Links: mu = log
## Formula: Richness \sim 1 + NAP + (1 + NAP | Beach)
## Data: df (Number of observations: 45)
```

```
## Draws: 4 chains, each with iter = 2000; warmup = 1000; thin = 1;
## total post-warmup draws = 4000
##
## Group-Level Effects:
## ~Beach (Number of levels: 9)
## Estimate Est.Error l-95% CI u-95% CI Rhat Bulk_ESS Tail_ESS
## sd(Intercept) 0.70 0.24 0.38 1.29 1.00 1315 2129
## sd(NAP) 0.45 0.22 0.14 0.98 1.00 908 906
## cor(Intercept,NAP) 0.11 0.39 -0.67 0.81 1.00 2094 2171
##
## Population-Level Effects:
## Estimate Est.Error l-95% CI u-95% CI Rhat Bulk_ESS Tail_ESS
## Intercept 1.68 0.26 1.16 2.18 1.00 1203 1597
## NAP -0.62 0.20 -1.03 -0.24 1.01 1236 851
##
## Draws were sampled using sampling(NUTS). For each parameter, Bulk_ESS
## and Tail_ESS are effective sample size measures, and Rhat is the potential
## scale reduction factor on split chains (at convergence, Rhat = 1).
plot( conditional_effects(fit.b.GLMM),
    points=TRUE,
    ask=FALSE )
```
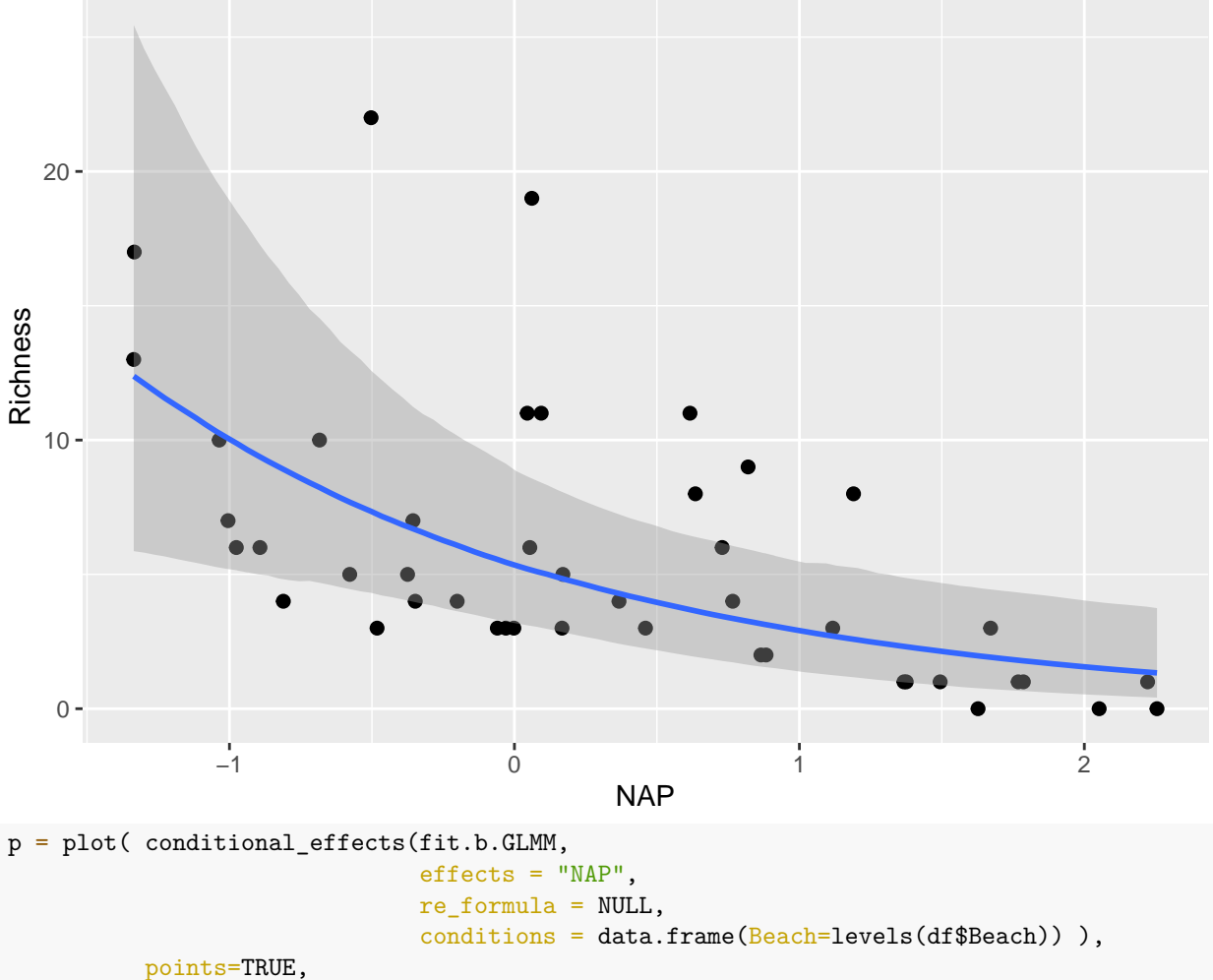

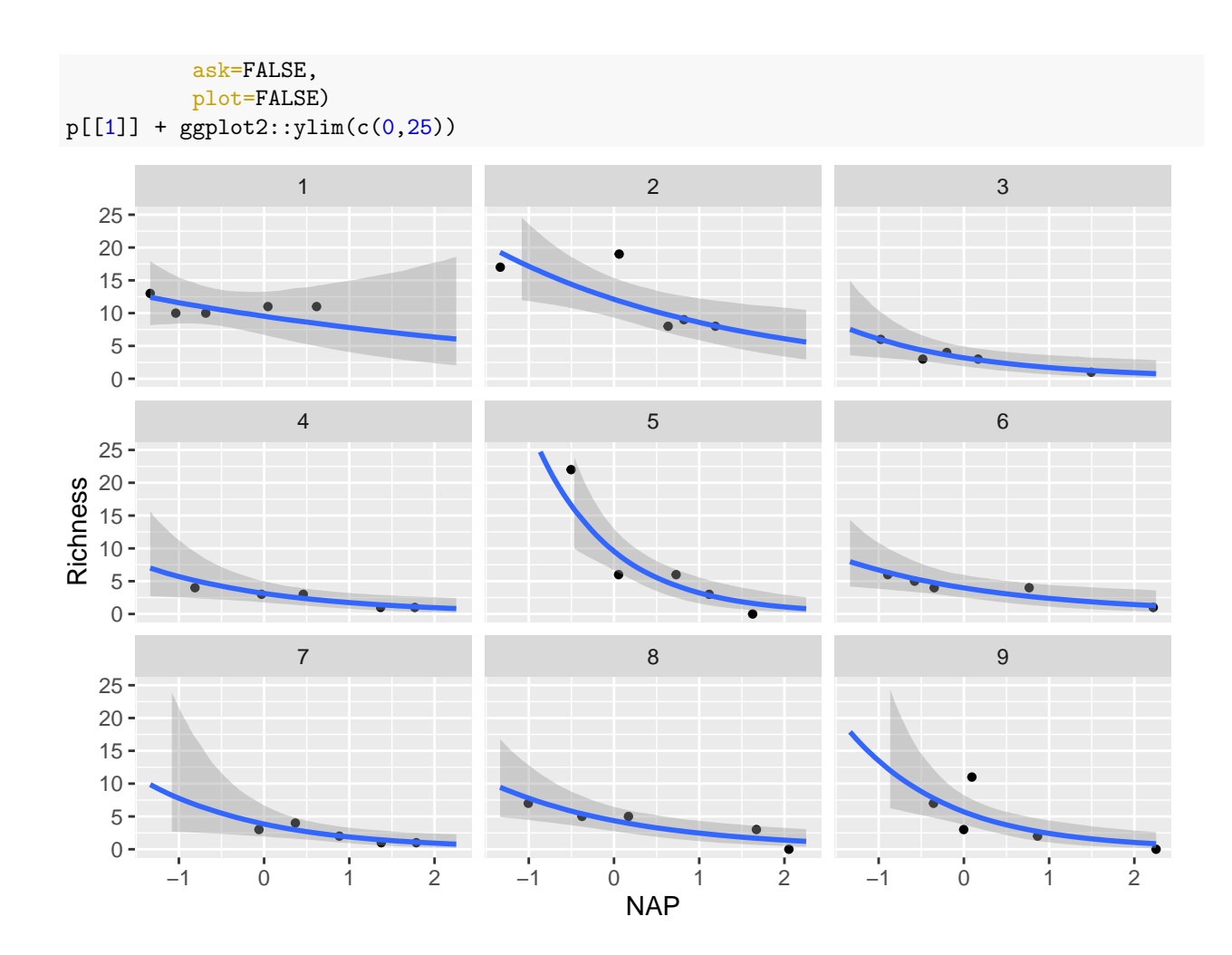